# TP 16 : Filtre passe-bande

## 1. Introduction

L'objectif est d'étudier un filtre actif passe-bande dont le facteur de qualité est ajustable. On fera une étude en régime sinusoïdal et une étude de la réponse à un échelon. Matériel :

- $\triangleright$  Filtre passe-bande Sallen-Key.
- $\triangleright$  Tourne-vis pour potentiomètre.
- $\triangleright$  Alimentation double.
- $\triangleright$  Oscilloscope.
- . Générateur de signaux (GBF).
- $\triangleright$  Carte d'acquisition Sysam SP5.

Le travail en Python doit être déposé dans un sous-dossier à vos noms, à créer dans partage/TP16 Passe-bande.

## 2. Fonctionnement du filtre

Voici le schéma du filtre, qui comporte un amplificateur de tension de gain K :

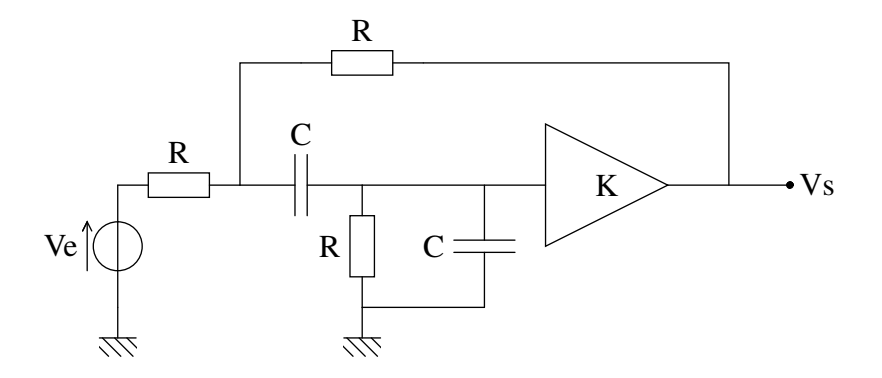

L'intensité du courant à l'entrée de l'amplificateur de tension est négligeable. La fonction de transfert de ce filtre est :

$$
H(\omega) = A \frac{\frac{1}{Q} j \frac{\omega}{\omega_0}}{1 + \frac{1}{Q} j \frac{\omega}{\omega_0} + \left(j \frac{\omega}{\omega_0}\right)^2}
$$
(1)

avec :

$$
A = \frac{K}{5 - K} \tag{2}
$$

$$
\omega_0 = \frac{\sqrt{2}}{RC} \tag{3}
$$

$$
Q = \frac{\sqrt{2}}{5 - K} \tag{4}
$$

 $\omega_0$  est la pulsation de résonance, correspondant au maximum du gain et à un déphasage nul.  $Q$ est le facteur de qualité. La largeur de la bande passante à -3 dB est :

$$
\Delta \omega = \frac{\omega_0}{Q} \tag{5}
$$

Le gain maximal est A. Le facteur de qualité augmente avec A selon la relation :

$$
Q = \frac{\sqrt{2}}{5}(1+A)
$$
 (6)

En se plaçant en régime sinusoïdal à la fréquence de résonance  $f_0$ , le réglage du potentiomètre permet d'obtenir le gain A correspondant au facteur de qualité souhaité.

L'amplificateur de tension est réalisé au moyen d'un amplificateur linéaire intégré (ALI). Il s'agit du circuit *amplificateur non inverseur*, dont voici le schéma :

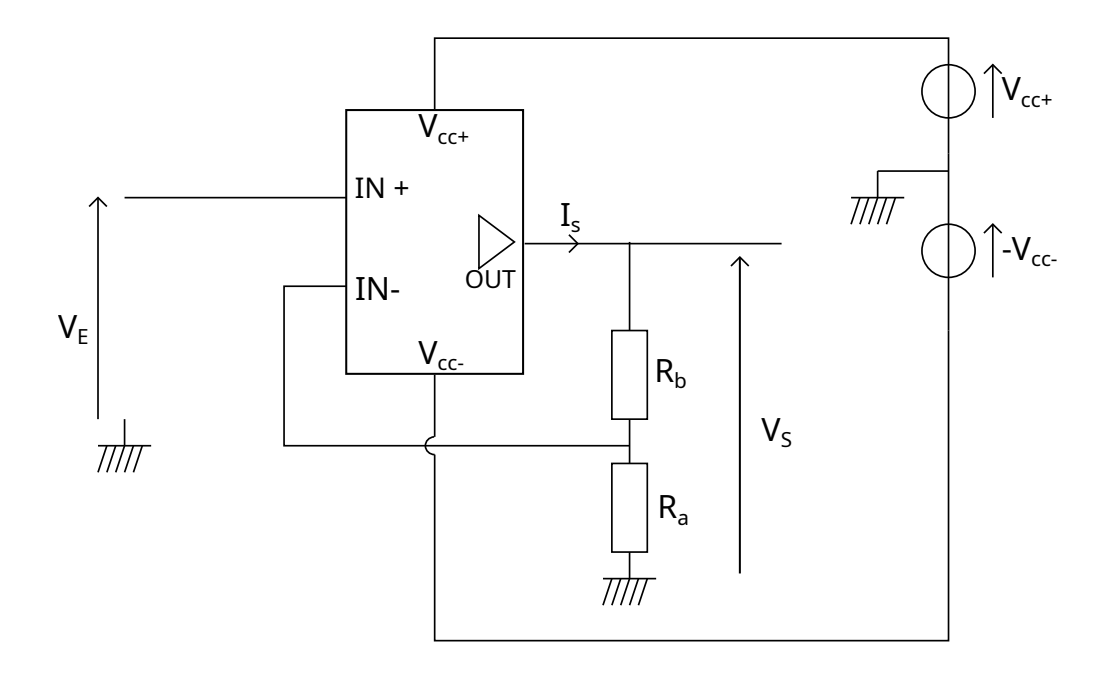

On cherche sa fonction de transfert dans le cadre du modèle d'ALI idéal, défini par :

- ⊳ Une différence de potentielle négligeable entre les entrées IN- et IN+ :  $V_+ = V_-.$
- . Un courant négligeable dans les entrées IN- et IN+.

[1]  $\frac{1}{\sqrt{2}}$  Démontrer que le gain de l'amplificateur est :

$$
K = \frac{V_S}{V_E} = 1 + \frac{R_b}{R_a} \tag{7}
$$

Afin d'obtenir un gain ajustable, les résistance  $R_a$  et  $R_b$  sont réalisées avec un potentiomètre et deux résistances fixes. Voici le schéma complet du filtre avec les valeurs de résistances et de capacités :

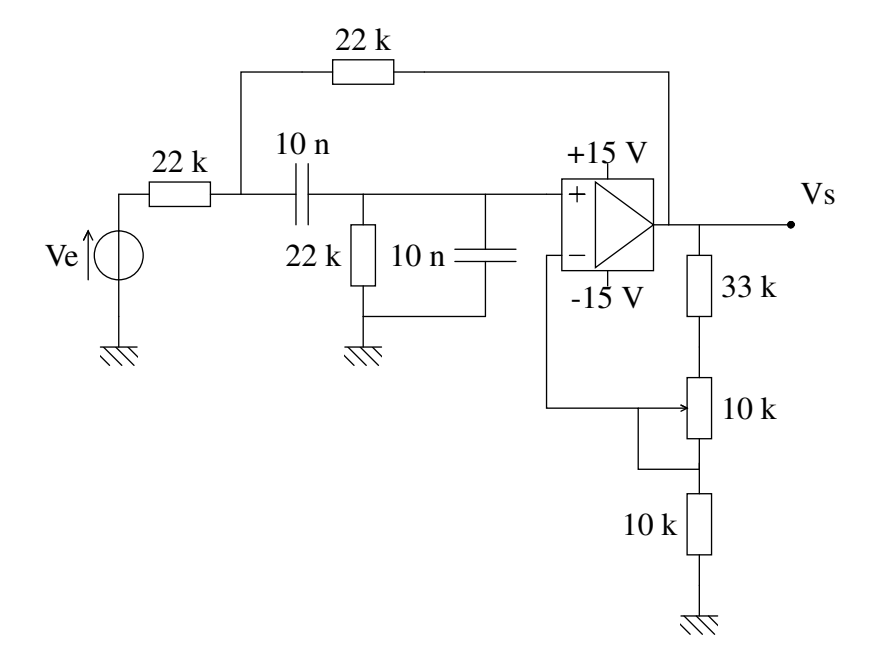

En théorie, le gain  $K$  peut varier de 4,3 à 5,3.

[2] Calculer la fréquence de résonance théorique de ce filtre.

Le notebook filtrePasseBande.ipynb situé dans le dossier partage/TP16 Passe-bande contient une fonction permettant de calculer la fonction de transfert du filtre, comme définie dans l'annexe A. Il comporte aussi une fonction permettant d'obtenir numériquement la fréquence de résonance.

Les valeurs des composants utilisés (résistances et condensateurs) sont connues avec une tolérance de  $\pm 5\%$ , ce qui correspond à une incertitude-type relative  $\frac{u(x)}{x} = \frac{0.05}{\sqrt{3}}$ . La valeur théorique de la fréquence de résonance est donc affectée d'une incertitude, que l'on peut calculer par une méthode de Monte-Carlo. Pour cela, il faut générer N valeurs aléatoires de chaque résistance et capacité (avec la loi normale) puis, pour chaque lot de valeurs, calculer la fréquence de résonance. Finalement, on calcule la moyenne de ces fréquences de résonance et l'écart-type.

[3] Copiez ce notebook dans le sous-dossier portant vos noms. Ajouter le calcul de la fréquence de résonance et de son incertitude par la méthode de Monte-Carlo.

# 3. Étude expérimentale

#### 3.a. Réglage du facteur de qualité

[4] Réaliser le montage pour étudier le filtre en régime sinusoïdal.

[5] Calculer le gain A à la résonance permettant d'obtenir en théorie un facteur de qualité  $Q = 10$ . Effectuer le réglage du filtre au moyen du potentiomètre.

[6] Relever la fréquence de résonance et donner l'incertitude-type de cette mesure.

[7] Comparer la fréquence de résonance expérimentale à la fréquence de résonance théorique au moyen de l'écart normalisé.

[8]  $\Box$  Définir un protocole pour mesurer la bande passante à -3 dB et déterminer le facteur de qualité. Effectuer cette mesure et commenter le résultat.

#### 3.b. Réponse à un échelon

Un échelon de tension est défini par :

$$
V_e(t) = 0
$$
 pour  $t < 0$   

$$
V_e(t) = E
$$
 pour  $t \ge 0$ 

[9] Quel forme de signal périodique faut-il utiliser en entrée du filtre pour observer la réponse à un échelon de tension ?

[10] Obtenir cette réponse. Choisir l'amplitude E de l'échelon de tension la plus grande possible. Régler le déclenchement afin que la réponse commence à gauche de l'écran, sur le premier trait vertical de la grille.

[11] Relever la pseudo-période (avec son incertitude). Est-elle conforme à la valeur théorique ?

[12] Déterminer le facteur de qualité à partir de cette réponse (méthode du décrément logarithmique, annexe B).

#### 3.c. Réponse impulsionnelle

Théoriquement, la réponse impulsionnelle est obtenue en appliquant en entrée une impulsion de largeur nulle est de hauteur infinie (impulsion de Dirac). La réponse impulsionnelle d'un filtre passe-bande du second ordre présente une forme similaire à la réponse à un échelon, avec une décroissance exponentielle déterminée par le facteur de qualité comme précédemment. Un autre intérêt de la réponse impulsionnelle vient du spectre parfaitement plat de l'impulsion de Dirac, dont la transformée de Fourier est égale à 1. En conséquence, la transformée de Fourier de la réponse impulsionnelle est égale à la réponse fréquentielle du filtre.

Expérimentalement, on doit bien sûr appliquer une impulsion de durée finie, petite par rapport aux échelles de temps de la réponse impulsionnelle, mais assez grande pour obtenir une réponse notable. Après numérisation, on réalise la transformée de Fourier discrète de la réponse impulsionnelle afin d'obtenir la réponse fréquentielle du filtre.

L'impulsion sera générée avec la carte Sysam SP5 par sa sortie SA1. Les entrées EA0 et EA1 de cette carte seront reliées respectivement à l'entrée et à la sortie du filtre. Le script suivant programme et génère une impulsion tout en enregistrant les signaux d'entrée et de sortie : [acquisitionReponseImpulsionnelle.py.](../../../../srcdoc/sciphys/tpelectro/passebande2/acquisitionReponseImpulsionnelle.py) Il fait aussi le calcul de la transformée de Fourier discrète afin d'obtenir la réponse fréquentielle.

[13] Relier la carte au circuit, sans débrancher l'oscilloscope. Sur l'oscilloscope, régler le seuil de déclenchement sur la voie 1 à 1 V. Passer en mode *Single*, qui permet de faire une seule acquisition après le déclenchement.

[14] Exécuter le script. L'impulsion et la réponse du circuit doivent apparaître sur l'oscilloscope.

[15] Analyser le spectre de l'impulsion, qui doit être à peu près constant de 100 à 10000 hertz.

[16] Analyser le spectre de la réponse impulsionnelle. Obtient-on la réponse fréquentielle comme le prévoit la théorie ?

[17] Si le spectre de l'impulsion n'est pas parfaitement plat sur le domaine de fréquence considéré, comment peut-on calculer tout de même une réponse fréquentielle correcte ? Mettre en œuvre cette amélioration.

# 4. Annexe A : fonction de transfert

On considère le filtre suivante :

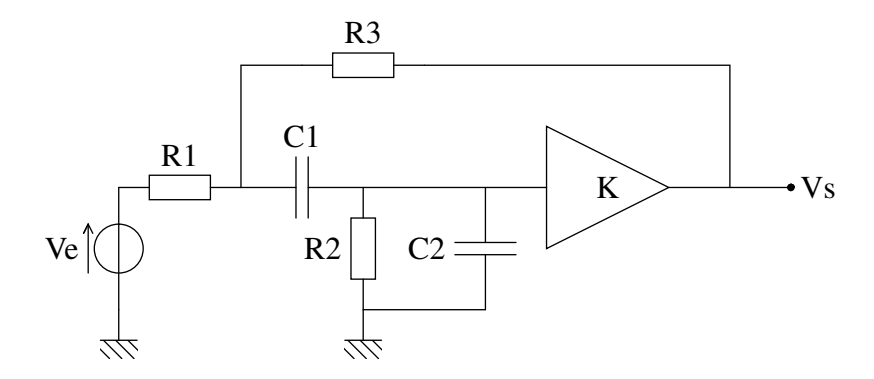

Le calcul conduit à l'expression suivante de la fonction de transfert :

$$
\underline{H}(\omega) = \frac{1}{R_1 \left( \frac{1}{K} \left( 1 + \frac{1}{jC_1 \omega} (jC_2 \omega + \frac{1}{R_2}) \right) \left( \frac{1}{R_1} + \frac{1}{R_3} + jC_1 \omega \right) - \frac{jC_1 \omega}{K} - \frac{1}{R_3} \right)}
$$
(8)

### 5. Annexe B : réponse à un échelon

On écrit tout d'abord la fonction de transfert avec la variable  $s = j\omega$ :

$$
H(s) = A \frac{\frac{\omega_0}{Q}s}{s^2 + \frac{\omega_0}{Q}s + \omega_0^2}
$$
\n
$$
(9)
$$

L'équation différentielle reliant le signal de sortie au signal d'entrée se déduit de cette forme :

$$
\frac{d^2V_s}{dt^2} + \frac{\omega_0}{Q}\frac{dV_s}{dt} + \omega_0^2 V_s = A\frac{\omega_0}{Q}\frac{dV_e}{dt}
$$
\n<sup>(10)</sup>

D'une manière générale (quel que soit le signal d'entrée) la résolution de cette équation nécessite les racines de l'équation :

$$
s^2 + \frac{\omega_0}{Q}s + \omega_0^2 = 0\tag{11}
$$

c'est-à-dire les pôles de la fonction de transfert  $H(s)$ . On se place dans le cas  $Q > 1/2$  où les deux pôles  $p_1$  et  $p_2$  sont complexes conjugués :

$$
p_i = -\frac{\omega_0}{2Q} \pm j\omega_0 \sqrt{1 - \frac{1}{4Q^2}}
$$
 (12)

Lorsque  $Q > 5$ , on peut utiliser l'approximation suivante :

$$
p_i \approx -\frac{\omega_0}{2Q} \pm j\omega_0 \tag{13}
$$

La réponse à un échelon a alors la forme suivante :

$$
V_s(t) = \exp\left(-\frac{\omega_0}{2Q}t\right) \left(A_1 \cos(\omega_0 t) + A_2 \cos(\omega_0 t)\right) \tag{14}
$$

Il s'agit d'oscillations amorties de pulsation  $\omega_0$ . Après un nombre d'oscillations égal au facteur de qualité, le facteur exponentiel est égal à :

$$
\exp\left(-\frac{\omega_0}{2Q}\frac{2\pi Q}{\omega_0}\right) = \exp(-\pi) = 0,043\tag{15}
$$

Une estimation rapide du facteur de qualité à partir de la réponse à un échelon expérimentale peut être faite en comptant les oscillations jusqu'à réduction à 4,3% de l'amplitude maximale. Pour une détermination plus précise, la méthode du décrément logarithmique doit être utilisée. Elle consiste à relever le rapport  $x$  des deux maxima entre lesquels il y a  $n$  oscillations. Le facteur de qualité est alors :

$$
Q = \frac{\pi n}{\ln(x)}\tag{16}
$$